Государственного бюджетного дошкольного образовательного учреждения детский сад № 80 комбинированного вида Невского района Санкт-Петербурга

#### «ПРИНЯТА»

на заседании Педагогического совета протокол от 31.08.2023 № 1

«УТВЕРЖДЕНА» Заведующий ГБДОУ №80 Невского района Санкт- Петербурга С.В.Цветкова Приказ от 31.08.2023 № 334-а

# Персонализированная программа наставничества педагогических работников

наставническая пара: педагог - Локтионова Е.В. (наставник) педагог - Васильева Т.И. (наставляемый)

Санкт-Петербург 2023 год

#### *Цель и задачи программы*

*Цель работы:* повышение педагогической компетенции педагогов ДОУ в области использования ИКТ-технологий в образовательном процессе.

#### *Задачами*

- Выявление базового уровня ИКТ-компетентности педагогов ДОУ.
- Разработка системы методической поддержки педагогам в области повышения их информационной компетентности.
- Определение эффективности разработанной системы методических мероприятий.
- Определить наиболее эффективные формы работы по повышению ИКТ-компетентности педагогов.
- Знакомство с интерактивным оборудованием, его возможностями
- Создать условия для практического использования знаний, умений и навыков компьютерной грамотности в работе с детьми и родителями
- Развивать умение педагогов использовать ИКТ в образовательной работе с детьми: НОД, индивидуальная работа, совместная деятельность и т.д.

# *Результат*

1. Создание личного сайта педагога и личной странички в интернет пространстве.

2. Овладение методикой поиска информации в глобальной сети Интернет: найти материал для проведения занятий, проведения мероприятий.

3. Самостоятельная регистрация на любом сайте для педагогов дошкольного образования и участвовать в работе форумов и телеконференций на этом сайте, а также участие в вебинарах;

4. Создание своего электронного ящика на сайте mail.ru, yandex.ru отправить и получить письмо с помощью электронной почты. Письмо должно содержать вложения;

- 5 Умение использовать приемы организации сетевого взаимодействия в мессенджерах;
- 6. Самостоятельное создание клипа в программе Windows Movie Maker самостоятельно.
- 7. Подготовка наглядных и дидактических материалов средствами Microsoft Office и Canva;

8. Самотстоятельное участие, получение призовых мест в интернет –конкурсах разного уровня по ИКТ.

9. Работа с электронной таблицей Excel

# *Форма наставничества:* «Педагог-педагог» *Ролевая модель:* «Педагог владеющий ИКТ- технологией - педагог» *ФИО и должность наставника:* Локтионова Е.В., воспитатель *Срок осуществления плана:* с 01.09.2023 по 31.05.2024 года

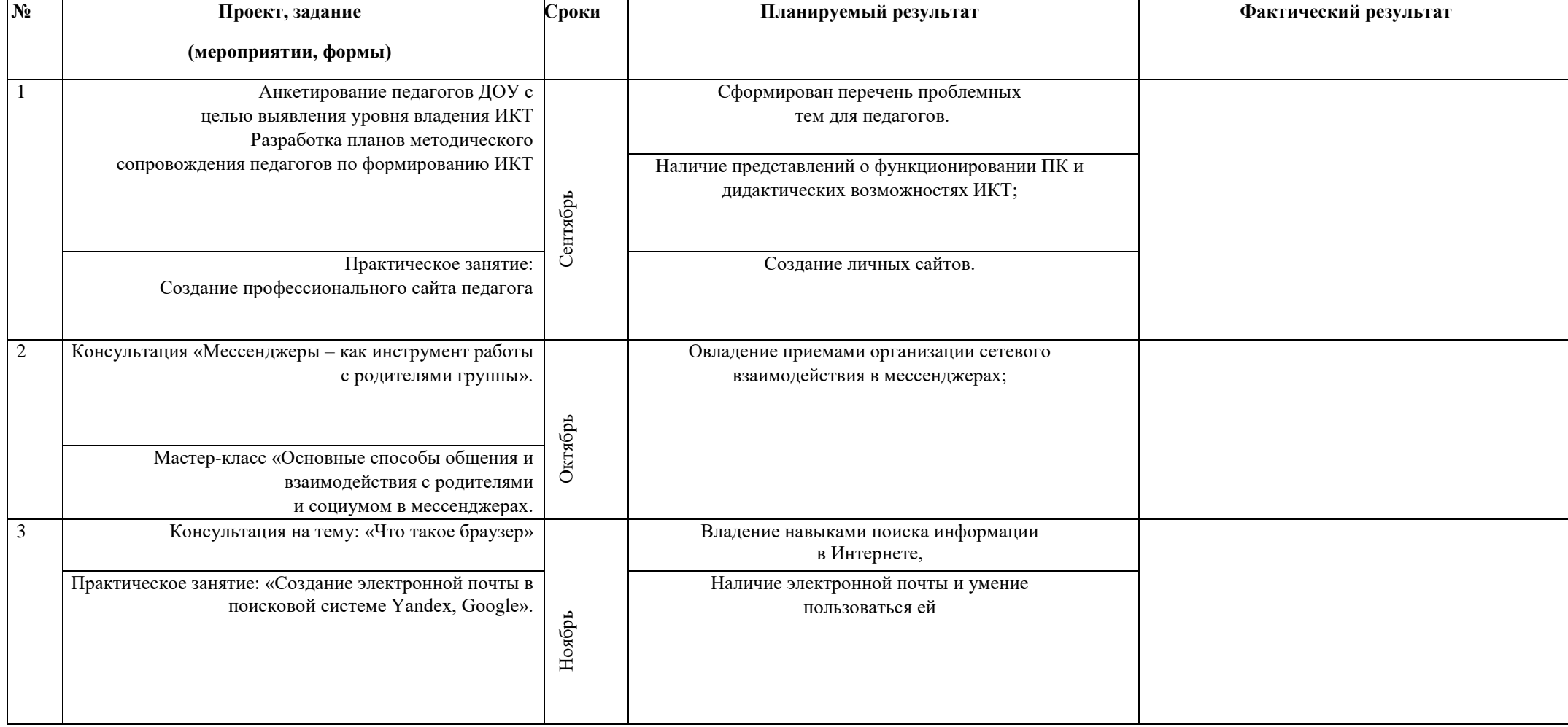

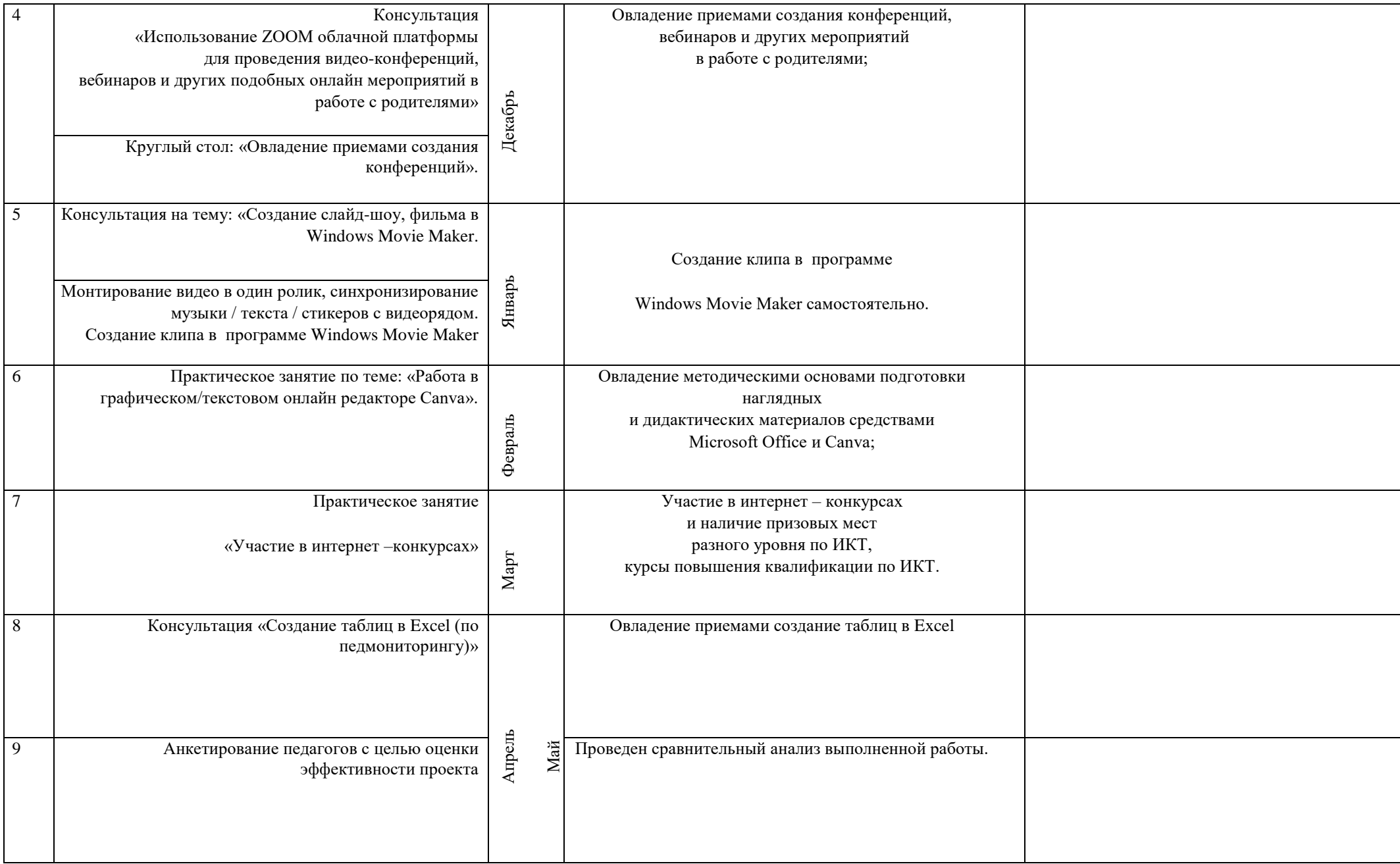

#### **Содержание деятельности**

На занятиях по обучению педагогов компьютерной грамотности используются следующие приемы:

- анкетирование педагогов,
- занятия по обучению программам Word, Excel, Power Point, Movie Maker с использованием мультимедийных презентаций – «Текстовый редактор Microsoft WORD», «Таблицы в текстовом редакторе», «Создание презентаций в MS PowerPoint», «Табличный процессор Microsoft Excel», «Поиск информации в сети Интернет», «Электронная почта. Создание и отправка сообщений», «Windows Movie Maker».
- Использование ZOOM облачной платформы для проведения видео-конференций,
- практическая работа в сети Интернет,
- показ создания сайта на платформе Tilda Publishing.
- индивидуальные и групповые консультации по вопросам;

# **Список используемой литературы**

1. Калаш И. «Возможности информационных и коммуникационных технологий в дошкольном образовании», *Аналитический обзор,* М., ЮНЕСКО, 2013

2. М.Н. Солоневичева «Использование информационных технологий в дошкольных образовательных учреждениях: Методическое пособие /– СПб: ГОУ ДПО ЦПКС СПб «Региональный центр оценки качества образования и информационных технологий» , 2008

3. Калинина Т.В. Управление ДОУ. «Новые информационные технологии в дошкольном детстве», М.: Сфера, 2008.

4. Моторин В. Воспитательные возможности компьютерных игр. Дошкольное воспитание № 11. – М., 2000 г.

5. Пучкова Д.А. Роль компьютерных игр в развитии познавательной деятельности детей старшего дошкольного возраста // Современные проблемы науки и образования. – 2015. – № 1-1.;

7. Кочегаров Л.В. Научно-методическое сопровождение развития икт-компетентности педагогов общеобразовательных учреждений. Москва 2011г.

8. Белая К.Ю «Инновационная деятельность в ДОУ. Методическое пособие» М., 2005

9. Л.Л. Босова, А.Ю. Босова. Уроки информатики в 5-7 классах: методическое пособие – 2-е изд., испр. и доп. – М.: БИНОМ. Лаборатория знаний, 2008. – 464 с.;

10. Л.З. Шауцукова. Информатика. Изд. Просвещение. 2004 г.

11. Н. Д. Угринович «Информатика и информационные технологии» 10-11кл., Москва, БИНОМ Лаборатория знаний 2003г.- стр. 431-439

12.Н.Д. Угринович «Информатика и ИКТ», М.: Издательство БИНОМ. Лаборатория знаний, 2009 г.

13.О.Б. Воронкова «Информационные технологии в образовании: интерактивные методы». Ростов-на-Дону: Феникс. 2010 г.

14.Симонович С.В., Евсеев Г.А. Занимательный компьютер. Книга для детей, учителей и родителей. Москва: АСТ-ПРЕСС: Информком-Пресс, 2002

# РЕСУРСЫ ИНТЕРНЕТ ДЛЯ РАБОТНИКА ДОУ

1.<http://vospitateljam.ru/>- сайт для воспитателей детских садов

- 2.<http://vospitatel-ru.ru/> сайт для воспитателей детских садов
- 3.<http://planetadetstva.net/> интернет журнал
- 4.<http://dou-sad.ru/> сайт для работников ДОУ
- 5.<http://www.moi-detsad.ru/> всѐ для детского сада
- 6.<http://dohcolonoc.ru/> сайт для воспитателей детского сада

7.<http://ped-kopilka.ru/>- сайт для педагогов, учителей, воспитателей, студентов, родителей и всех тех, кто занимается воспитанием и обучением детей.

8.<http://vospitatel.com.ua/>- сайт для работников дошкольного образования

9.<http://detsadmickeymouse.ru/>- сайт "ДЕТСАД МИККИ МАУСА" для воспитателей, нянь, родителей

10.<http://doshvozrast.ru/>- воспитание детей дошкольного возраста в детском саду и семье

11.<http://pedsovet.org/>- всероссийский интернет-педсовет. Консультации, новости образования, советы и т.д.

12. [http://zakon.edu.ru/catalog.asp?cat\\_ob\\_no=12309&ob\\_no=13037](http://zakon.edu.ru/catalog.asp?cat_ob_no=12309&ob_no=13037) - гигиена детей и подростков. Детские дошкольные учреждения. Санитарно-эпидемиологические требования к устройству, содержанию и организации режима работы дошкольных образовательных учреждений. Санитарно –эпидемиологические правила и нормативы.

13.<http://medvejata.ru/index/>- безопасность движения.

14. [http://www.leon4ik.com/load/oformlenie\\_detskogo\\_sada/edinoe\\_oformlenie\\_gruppy/5](http://www.leon4ik.com/load/oformlenie_detskogo_sada/edinoe_oformlenie_gruppy/5) - оформление группы детского сада в едином стиле.

15. <http://www.logoped.ru/mat.htm>- книги, статьи, конспекты занятий, материал для автоматизиции звуков, фонетическая зарядка.

16. <http://nsportal.ru/detskii-sad>- занятия, разработки утренников, развлечений, родительских собраний и т.д., тематические подборки материалов: презентации, стихи и т.д.

17.<http://www.maaam.ru/>- детские поделки, оформление, документация, сертификаты и свидетельства.

18.<http://www.uchportal.ru/>- презентации для детского сада

19. <https://movie-maker-windows.ru/how-to-use-movie-maker/>-Как пользоваться Windows Movie Maker возможности и описание

# **АНКЕТИРОВАНИЕ ПЕДАГОГОВ Ф.И.О\_\_\_\_\_\_\_\_\_\_\_\_\_\_\_\_\_\_\_\_\_\_\_\_\_\_\_\_\_\_**

#### **1. Основные правила работы с персональным компьютером (подключение к сети электропитания, последовательное включение/выключение компьютера и внешних устройств)**

- Конечно, знаю и могу научить (показать)
- Сяду за компьютер вспомню
- Представляю в общих чертах
- Ничего не могу сказать

#### **2. . Приёмы работы с внешними накопителями (дисковод, CD-ROM, DVD, Flash карта, и др.)**

- Конечно, знаю и могу научить (показать)
- Сяду за компьютер вспомню
- Представляю в общих чертах
- Ничего не могу сказать

# **3. Приёмы работы с приложениями (Создать, Открыть, Сохранить, Сохранить как)**

- Конечно, знаю и могу научить (показать)
- Сяду за компьютер вспомню
- Представляю в общих чертах
- Ничего не могу сказать

# **4. Понятие буфера обмена на уровне файлов (операции - Копировать, Вырезать и Вставить)**

- Конечно, знаю и могу научить (показать)
- Сяду за компьютер вспомню
- Представляю в общих чертах

• Ничего не могу сказать

#### **5. Создание и редактирование текстовых документов (работа в программе типа Microsoft Office Word)**

- Конечно, знаю и могу научить (показать)
- Сяду за компьютер вспомню
- Представляю в общих чертах
- Ничего не могу сказать

#### **6. Вывод на печать текстовых документов**

- Конечно, знаю и могу научить (показать)
- Сяду за компьютер вспомню
- Представляю в общих чертах
- Ничего не могу сказать

# **7. Создание и редактирование презентаций (работа в программе типа Microsoft Office PowerPoint)**

- Конечно, знаю и могу научить (показать)
- Сяду за компьютер вспомню
- Представляю в общих чертах
- Ничего не могу сказать

#### **8. Представление о целях и задачах создания мультимедийной презентации**

- Конечно, знаю и могу научить (показать)
- Сяду за компьютер вспомню
- Представляю в общих чертах
- Ничего не могу сказать

#### **9. Интерфейс, основные меню и панели инструментов Microsoft Office PowerPoint**

- Конечно, знаю и могу научить (показать)
- Сяду за компьютер вспомню
- Представляю в общих чертах
- Ничего не могу сказать

### **10. Создание электронных таблиц (работа в программе типа Microsoft Office Excel)**

- Конечно, знаю и могу научить (показать)
- Сяду за компьютер вспомню
- Представляю в общих чертах
- Ничего не могу сказать

# **11. Основные представления о сети Интернет**

- Конечно, знаю и могу научить (показать)
- Сяду за компьютер вспомню
- Представляю в общих чертах
- Ничего не могу сказать

#### **12. Переходы по гиперссылкам и сохранение фрагментов текста, рисунков, страниц целиком**

- Конечно, знаю и могу научить (показать)
- Сяду за компьютер вспомню
- Представляю в общих чертах
- Ничего не могу сказать

### **13. Понятие почтового ящика и почтового адреса. Отсылка писем. Приём корреспонденции. Прикрепление и получение файлов**

- Конечно, знаю и могу научить (показать)
- Сяду за компьютер вспомню
- Представляю в общих чертах
- Ничего не могу сказать

# **14. Основы поиска информации в Интернет**

- Конечно, знаю и могу научить (показать)
- Сяду за компьютер вспомню
- Представляю в общих чертах
- Ничего не могу сказать

# **15. Понятие портал, сайт, визитка**

- Конечно, знаю и могу научить (показать)
- Сяду за компьютер вспомню
- Представляю в общих чертах
- Ничего не могу сказать

# **Результаты**:

Конечно, знаю и могу научить (показать) – **3 балла** Сяду за компьютер - вспомню – **2 балла** Представляю в общих чертах – **1 балл** Ничего не могу сказать – **0 баллов**

**0-14 баллов – низкий уровень** ИКТ-компетентности педагогов (не владеют умениями работать на компьютере); **15-29 баллов – средний уровень** ИКТ-компетентности педагогов (базовый уровень работы на компьютере);

**30-45 баллов – высокий уровень** ИКТ-компетентности педагогов (высокий уровень работы на компьютере).

# **ИТОГ:**

Полностью выполнено: \_\_\_\_\_\_\_\_\_\_\_\_\_\_\_\_\_ пунктов плана.

Частично реализовано: \_\_\_\_\_\_\_\_\_\_\_\_\_\_\_\_\_ пунктов плана.

Причина невыполнения.

Не выполнено: \_\_\_\_\_\_\_\_\_\_\_\_\_\_\_\_\_\_\_\_ пунктов плана.

Причина невыполнения.